# Lineáris egyenletrendszerek

# Lineáris egyenletrendszer

- **Lineáris egyenlet** 
	- algebrai egyenlet
	- konstansok és első fokú ismeretlenek
	- **•** pl.: egyenes egyenlete  $y = ax + b$
- **Lineáris egyenletrendszer** 
	- **Imeáris egyenletek csoportja**
	- ugyan azon a változó halmazon

**Lineáris egyenletrendszer** 

$$
\underline{\underline{B}} \underline{x} = \underline{b}
$$
\n
$$
\underline{x} + \underline{B} \underline{x} = \underline{x} + \underline{b}
$$
\n
$$
\underline{x} = (\underline{1} - \underline{B})\underline{x} + \underline{b}
$$
\n
$$
\underline{\underline{x}} = \underline{A} \underline{x} + \underline{b}
$$

Mikor oldható meg?

$$
\underline{x} = \underline{A}\underline{x} + \underline{b}
$$

• Ha konvergens

$$
\underline{x}_{n+1} = \underline{A} \underline{x}_n + \underline{b}
$$
  

$$
\lim x_{n+1} \to x^*
$$
  

$$
\lim x_n \to x^*
$$

$$
\underline{x}^* = \underline{A} \underline{x}^* + \underline{b}
$$

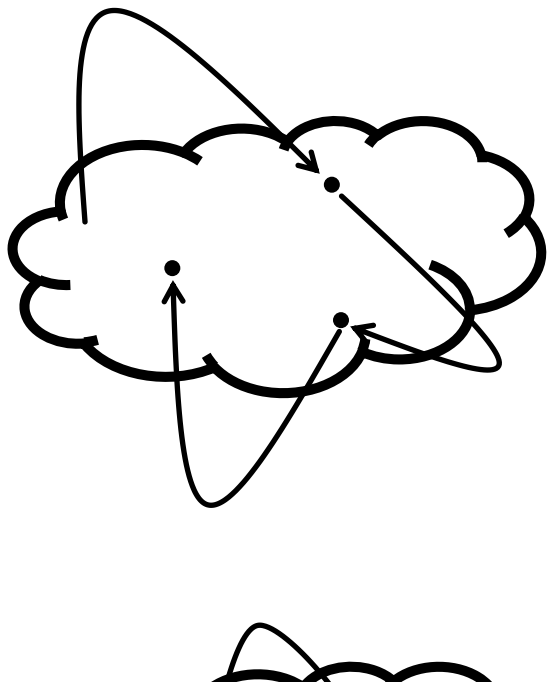

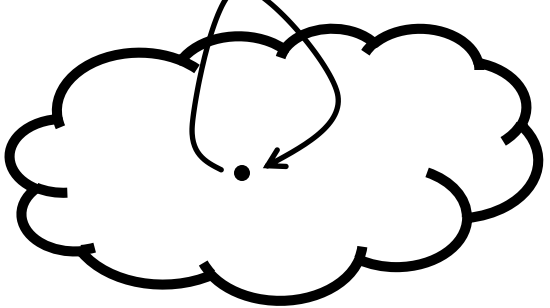

Fix pont

- **Mikor konvergens?** 
	- $\blacksquare$  Ha <u>A</u> kompatibilis <u>x</u> valamely normájával.
	- Norma
		- Egy vektorteren értelmezett leképzés, amely a nullvektor kivételével a tér minden vektorához egy pozitív számot rendel.

$$
d(x) >= 0
$$
\n
$$
d(x) = 0 \quad \text{a.cs.a., ha} \quad x = 0
$$
\n
$$
d(x + y) <= d(x) + d(y)
$$
\n
$$
d(\lambda x) = |\lambda| d(x)
$$

- **Normák** 
	- · p-norma (Hölder-norma)

$$
\left\|x\right\|_p := \left(\sum_{i=1}^n |x_i|^p\right)^{1/p}
$$

1-norma

$$
\left|x\right|_{1} = \sum_{i=1}^{n} \left|x_{i}\right|
$$

2-norma  $\mathcal{L}_{\mathcal{A}}$ 

$$
\|x\|_{2} = \sqrt{\sum_{i=1}^{n} |x_{i}|^{2}}
$$

· Végtelen norma

$$
\|x\|_{\infty} = \max_{i=1}^{n} |x_i|
$$

- Mátrixnormák
	- A vektornormák mátrixnormákat indukálnak. *v x v v x M Ax x Ax A*  $v = 1$  $\sup \frac{\ln \frac{||\mathbf{u}||}{||\mathbf{u}||}}{\ln \frac{||\mathbf{u}||}{||\mathbf{u}||}}$  = sup 0  $\left\| \mathcal{X} \right\|_{v}$   $\left\| x \right\|_{v}$  $=$  sup  $\frac{11}{11}$   $\frac{11v}{11}$   $=$  $\neq$ 
		- Linearitás miatt elég az 1 normájú vektorokat tekinteni.
		- $\mathbf{P}$  Kompakt halmaz, így a folytonos  $\|A\mathrm{x}\|_{_{\mathrm{v}}}$  függvény felveszi a maximumát.
	- A mátrixnormárakra teljesül  $A \cdot B \leq \|A\| \cdot \|B\|$ 
		- $v = \frac{||\mathbf{x}||_M}{||M}$   $||\mathbf{x}||_v$  $Ax \parallel_{x} \leq ||A||_{M} \cdot ||x||$

**Elerációs megoldás**  $\underline{x}_{n+1} = \underline{A} \underline{x}_n + \underline{b}$  $\underline{x}_n = \underline{A} \underline{x}_{n-1} + \underline{b}$ **Bizonyítás**  $(\underline{x}_{n+1} - \underline{x}_n) = \underline{A}(\underline{x}_n - \underline{x}_{n-1})$  $\left\| \underline{x}_{n+1} - \underline{x}_n \right\| = \left\| \underline{A} (\underline{x}_n - \underline{x}_{n-1}) \right\| \le \underline{\left\| \underline{A} \right\|} \cdot \left\| \underline{x}_n - \underline{x}_{n-1} \right\| \quad \left\| A \right\| < 1$  $0 \leq \left\| \underline{x}_{n+1} - \underline{x}_n \right\| \leq \lambda \left\| \underline{x}_n - \underline{x}_{n-1} \right\| \leq \lambda^2 \left\| \underline{x}_{n-1} - \underline{x}_{n-2} \right\| \leq \cdots \leq \lambda^n \left\| \underline{x}_1 - \underline{x}_0 \right\|$ Rendőr szabály!

$$
\underline{0, \underline{b}, \underline{A}\underline{b}, \underline{A}^2\underline{b}... \leq \lambda^n \|\underline{b}\|}
$$

#### **Elerációs megoldás**

```
void jakobi(){
  int inputBuffer = 0;
  const int iterations = 20;
  for(int i = 0; i < iterations; ++i){
    mulMatrixVector(n, n, x[(inputBuffer + 1) % 2], A, x[inputBuffer], b);inputBuffer = (inputBuffer + 1) % 2;\mathcal{E}
```
#### **Imples** Iterációs megoldás

Jakobi x: [1, 1, 1, 1, 1, 1, 1, 1] Jakobi x: [1.5, 1.5, 1.5, 1.5, 1.5, 1.5, 1.5, 1.5] Jakobi x: [1.75, 1.75, 1.75, 1.75, 1.75, 1.75, 1.75, 1.75] Jakobi x: [1.875, 1.875, 1.875, 1.875, 1.875, 1.875, 1.875, 1.875] Jakobi x: [1.9375, 1.9375, 1.9375, 1.9375, 1.9375, 1.9375, 1.9375, 1.9375] Jakobi x: [1.96875, 1.96875, 1.96875, 1.96875, 1.96875, 1.96875, 1.96875, 1.96875] Jakobi x: [1.98438, 1.98438, 1.98438, 1.98438, 1.98438, 1.98438, 1.98438, 1.98438] Jakobi x: [1.99219, 1.99219, 1.99219, 1.99219, 1.99219, 1.99219, 1.99219, 1.99219] Jakobi x: [1.99609, 1.99609, 1.99609, 1.99609, 1.99609, 1.99609, 1.99609, 1.99609] Jakobi x: [1.99805, 1.99805, 1.99805, 1.99805, 1.99805, 1.99805, 1.99805, 1.99805] Jakobi x: [1.99902, 1.99902, 1.99902, 1.99902, 1.99902, 1.99902, 1.99902, 1.99902] Jakobi x: [1.99951, 1.99951, 1.99951, 1.99951, 1.99951, 1.99951, 1.99951, 1.99951] Jakobi x: [1.99976, 1.99976, 1.99976, 1.99976, 1.99976, 1.99976, 1.99976, 1.99976] Jakobi x: [1.99988, 1.99988, 1.99988, 1.99988, 1.99988, 1.99988, 1.99988, 1.99988] Jakobi x: [1.99994, 1.99994, 1.99994, 1.99994, 1.99994, 1.99994, 1.99994, 1.99994] Jakobi x: [1.99997, 1.99997, 1.99997, 1.99997, 1.99997, 1.99997, 1.99997, 1.99997] Jakobi x: [1.99998, 1.99998, 1.99998, 1.99998, 1.99998, 1.99998, 1.99998, 1.99998] Jakobi x: [1.99999, 1.99999, 1.99999, 1.99999, 1.99999, 1.99999, 1.99999, 1.99999] Jakobi x: [2, 2, 2, 2, 2, 2, 2, 2] Jakobi x: [2, 2, 2, 2, 2, 2, 2, 2] *A* 0.5 *I b* 1 *x* 0

#### CPU implementáció

```
void scalarMV(int n, int m, 
               float* y, const float* A,
               const float* x, const float* b){
  for(int i=0; i<n; ++i){
    float yi = b[i];
    for(int j=0; j\leq m; ++j){
     yi += A[i * m + j] * x[j];
 }
    y[i] = yi; }
}
```
- Hogyan párhuzamosítható?
	- Eredmény szálakhoz rendelése
		- Gather típus: minden szál összegzi a bemenet minden elemének hozzájárulását
	- Bemenet szálakhoz rendelése
		- Scatter típus: minden szál kiszámítja a bement egy elemének hozzájárulását a kimenet minden eleméhez
		- Szinkronizáció szükséges!

- Gather típusú megoldás
	- Az eredmény egy N elemű vektor
	- A munka méret N
	- Minden szál kiszámítja a mátrix egy sora és bemeneti vektor alapján az eredmény vektor egy elemét.
	- Ellenőrizni kell a túlcímzést!

#### **Host program**

void simpleMV(int n, int m, float\* y, const float\* A, const float\* x, const float\* b){ cl kernel simpleMVKernel = createKernel(program, "simpleMV");

cl mem yGPU = clCreateBuffer(context, CL MEM WRITE ONLY, sizeof(float)\*m, NULL, NULL); cl mem AGPU = clCreateBuffer(context, CL MEM READ ONLY, sizeof(float)\*m\*n, NULL, NULL); clEnqueueWriteBuffer(commands, AGPU, CL\_FALSE, 0, sizeof(float)\*m\*n, A, 0, NULL, NULL); cl mem xGPU = clCreateBuffer(context, CL MEM READ ONLY, sizeof(float) \* n, NULL, NULL); clEnqueueWriteBuffer(commands, xGPU, CL\_FALSE, 0, sizeof(float)\*n, x, 0, NULL, NULL); cl\_mem bGPU = clCreateBuffer(context, CL\_MEM\_READ\_ONLY, sizeof(float) \* m, NULL, NULL); clEnqueueWriteBuffer(commands, bGPU, CL\_FALSE, 0, sizeof(float)\*m, b, 0, NULL, NULL);

```
 clSetKernelArg(simpleMVKernel, 0, sizeof(int), &n);
 clSetKernelArg(simpleMVKernel, 1, sizeof(int), &m);
 clSetKernelArg(simpleMVKernel, 2, sizeof(cl_mem), &yGPU);
 clSetKernelArg(simpleMVKernel, 3, sizeof(cl_mem), &AGPU);
 clSetKernelArg(simpleMVKernel, 4, sizeof(cl_mem), &xGPU);
 clSetKernelArg(simpleMVKernel, 5, sizeof(cl_mem), &bGPU);
```

```
 clEnqueueBarrier(commands);
 // ...
```
#### ■ Host program

}

```
// ...
size t workSize = m;
 clEnqueueNDRangeKernel(commands, simpleMVKernel,
                         1, NULL, &workSize, NULL,
                         0, NULL, NULL);
 clFinish(commands);
 clEnqueueReadBuffer(commands, yGPU, CL_TRUE, 0, sizeof(float) * m,
                                          y, 0, NULL, NULL);
 clReleaseMemObject(yGPU);
 clReleaseMemObject(AGPU);
 clReleaseMemObject(xGPU);
 clReleaseMemObject(bGPU);
 clReleaseKernel(simpleMVKernel);
```
#### OpenCL kernel

```
\blacksquare kernel
void simpleMV(const int n, const int m, __global float* y,
               \text{\_global float* A, \_\_global* flow,}global float* b)\{int i = get global id(\theta);
  if(i < n){
    float yi = b[i];for(int j = 0; j < m; ++j){
      yi += A[j + i * m ] * x[j];
     }
    y[i] = yi; }
}
                                            Soros számítás!
```
- A skaláris szorzás párhuzamosítása bonyolult
- Az összegzés triviálisan párhuzamosítható!
	- Klasszikus redukciós megoldás
	- Munkacsoportonként dolgozunk fel egy-egy oszlopot
	- Minden szál elvégzi az elemi szorzást
		- Az eredményt a lokális memóriában gyűjtjük
	- Redukciós lépések
		- Minden lépésben felezzük a szálak számát
		- A még futó szálak összegzik a leállított szálak részösszegeit
		- Az utolsó szál kiírja az eredményt a globális memóriába

#### Feltételezések

- N\*M-es mátrix esetén
	- **· M szál indítható munkacsoportonként**
	- N munkacsoport indítható
	- A lokális memória legalább M méretű
	- $\blacksquare$  M=2<sup>k</sup> a redukcióhoz

#### **Host program**

```
#define M 32
void reduceMV(int n, float* y, const float* A, const float* x, const float* b){
  // ...
  size t workSize = M * n;
 size t workGroupSize = M;
  CL_SAFE_CALL( clEnqueueNDRangeKernel(commands, reduceMVKernel,
                                          1, NULL, &workSize, &workGroupSize,
                                          0, NULL, NULL) );
 // ...
}
```
#### OpenCL kernel

```
#define M 32
 __kernel
void reduceMV(const int n, global float* y, global float* A,
                             global float* x, global float* b){
  int i = get group id(\theta);
  int j = get local id(0); __local float Q[M];
 Q[i] = A[i * M + i] * x[i];for(int stride = M / 2; stride > 0; stride >>= 1){
    barrier(CLK LOCAL MEM FENCE);
    if(j + stride < M){
     Q[i] += Q[i] + stride];
     }
   }
  if(i == 0)y[i] = Q[0] + b[i]; }
}
```
- Megoldási lehetőség
	- Az egyszerűség kedvéért csak egy munkacsoport
	- Daraboljuk a kimenetet *T* hosszú darabokra
		- **A munkacsoport egyszerre egy szegmensen dolgozik**
	- Daraboljuk fel a bemenetet *Z* hosszú darabokra
		- A skaláris szorzatok összegét a részösszegekből számítjuk
	- A lokális memóriában tároljuk részösszegeket
		- Q[T\*Z] méretű lokális tömbben
	- Az eredmény *T* hosszú darabját redukcióval kapjuk

#### ■ Host program

}

```
#define T 8
#define Z 2
void largeMV(int n, int m, float* y,
             const float* A, const float* x, const float* b){
   // ...
  size t workSize = T * Z;
  size t workGroupSize = T * Z;
   clEnqueueNDRangeKernel(commands, largeMVKernel,
                           1, NULL, &workSize, &workGroupSize,
                           0, NULL, NULL);
  // ...
```
#### **OpenCL kernel**

```
#define T 8
#define Z 2
 \_kernel void largeMV(const int n, const int m, \_global float^* y, \,\Boxglobal float* A, \Boxglobal float* x, \Boxglobal float* b){
  \sqrt{10} local float Q[T * Z];
  int t = get local id(\emptyset) / Z;
  int z = get local id(0) % Z;
  for(int i = t; i < n; i += T){
   // ... ciklus mag a következő oldalon
    if(z == 0)y[i] = Q[t * Z + 0] + b[i]; }
   }
}
```
#### **OpenCL kernel**

```
 // ciklus mag
   Q[t * Z + z] = 0.0f;for(int j = z; j < m; j += Z){
     Q[t * Z + z] += A[j + i * m] * x[j]; }
   for(int stride = Z / 2; stride > 0; stride >>= 1){
     barrier(CLK LOCAL MEM FENCE);
      if(z + stride < Z){
      Q[t * Z + z] += Q[t * Z + z + string] }
 }
```
- Ritka mátrixok
	- Sok nulla elem
	- Tömörítés és a tömörített reprezentáción számítás
- Compressed Sparse Row

$$
\begin{bmatrix} a & 0 & b \ a & 0 & 0 \ c & d & e & 0 \ 0 & 0 & 0 & 0 \end{bmatrix} \begin{bmatrix} x \\ y \\ z \end{bmatrix}
$$
 Volume: 
$$
\begin{bmatrix} a & b & c & d & e & f \ 0 & 2 & 0 & 1 & 2 & 2 \end{bmatrix}
$$
  
Column: 
$$
\begin{bmatrix} 0 & 2 & 0 & 1 & 2 & 2 \end{bmatrix}
$$

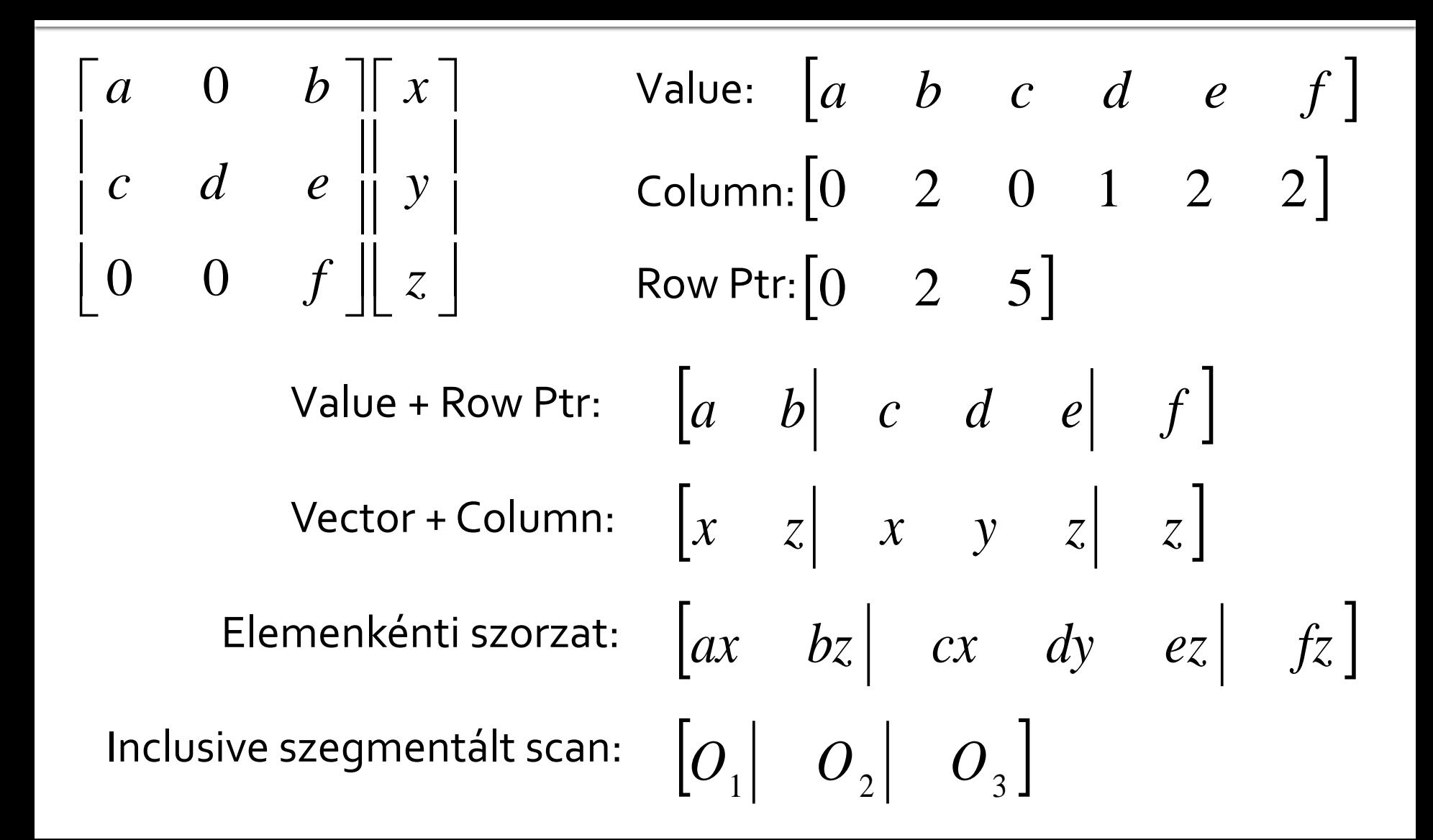

- Szegmentált scan
	- Feltételes scan
	- A feltétel egy külön tömbben

Inclusive scan:

$$
(1 \t2 \t3 \t4 \t5 \t6 \t7 \t8) \rightarrow (1 \t3 \t6 \t10 \t15 \t21 \t28 \t36)
$$

Head tömb

 $(1 \t0 \t1 \t0 \t0 \t1 \t0 \t0)$ 

Inclusive segmented scan:

$$
\begin{array}{ccccccc}\n1 & 2 & 3 & 4 & 5 & 6 & 7 & 8\n\end{array}\n\rightarrow\n\begin{array}{ccccccc}\n1 & 3 & 3 & 7 & 12 & 6 & 13 & 21\n\end{array}
$$

- Gauss elimináció
	- Visszavezetjük az egyenletrendszert háromszög mátrixra
	- Visszahelyettesítéses megoldás
	- Gauss-Jordan elimináció
		- Csak a főátlóban lehet nemnulla elem

- Megengedett műveletek
	- Két egyenlet felcserélése
	- Egyenlet skalárral szorzása
	- Egy egyenlethez egy másik skalárszorosának hozzáadása

 $\blacksquare$  Példa

| CIUG                 | $L_2 + \frac{3}{2}L_1 \rightarrow L_2$                    | $2x + y - z = 8$ |
|----------------------|-----------------------------------------------------------|------------------|
| $-3x - y + 2z = -11$ | $\frac{L_3 + L_1 \rightarrow L_3}{2y + \frac{1}{2}z = 1}$ |                  |
| $-2x + y + 2z = -3$  | $\frac{1}{2}y + \frac{1}{2}z = 1$                         |                  |

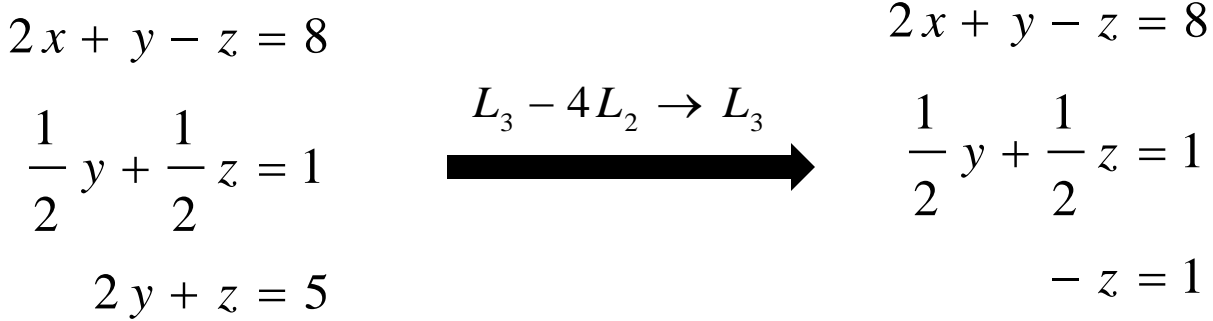

 $z = -1 \longrightarrow y = 3 \longrightarrow x = 2$ 

- Példa
	- $-2x + y + 2z = -3$  $-3x - y + 2z = -11$  $2x + y - z = 8$  $\overline{\phantom{a}}$  $\overline{\phantom{a}}$  $\overline{\phantom{a}}$  $\rfloor$  $\overline{\phantom{a}}$  $\mathbf{r}$  $\mathbf{r}$  $\mathbf{r}$ L  $\mathbf{r}$  $-2$  1 2  $-3$   $-1$   $2$   $| \overline{a}$ 2 1 2  $-3$  $3 -1 2$   $-11$ 2 1  $-1$  8  $\overline{\phantom{a}}$  $\mathbf{r}$  $\overline{a}$ 11 2 1 1

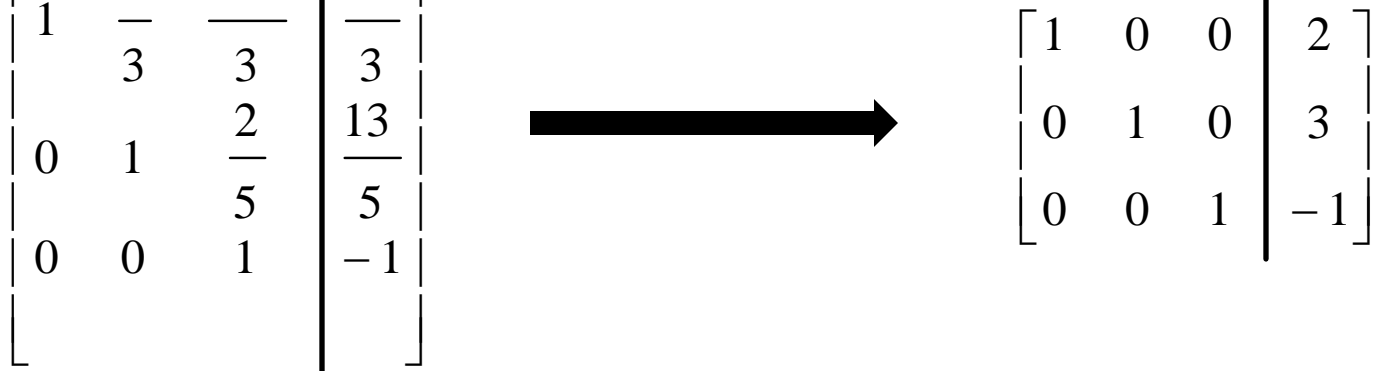

#### • Mátrix inverze

$$
\left[\underline{A}\underline{I}\right] \Longrightarrow \underline{A}^{-1}\left[\underline{A}\underline{I}\right] \Longrightarrow \left[\underline{I}\underline{A}^{-1}\right]
$$

$$
\underline{A} = \begin{bmatrix} 2 & -1 & 0 \\ -1 & 2 & -1 \\ 0 & -1 & 2 \end{bmatrix} \qquad \qquad \underline{A}I = \begin{bmatrix} 2 & -1 & 0 & 1 & 0 & 0 \\ -1 & 2 & -1 & 0 & 0 & 0 \\ 0 & -1 & 2 & 0 & 0 & 1 \end{bmatrix}
$$

$$
\begin{bmatrix} 1 & 0 & 0 & \frac{3}{4} & \frac{1}{2} & \frac{1}{4} \\ \frac{1}{4} & \frac{1}{2} & \frac{1}{4} & \frac{1}{2} \\ 0 & 0 & 1 & \frac{1}{4} & \frac{1}{2} & \frac{3}{4} \end{bmatrix}
$$

#### **Algoritmus**

```
for k := 1 .. n-1 do
 for i := k+1 .. n do
     1 := a_{ik}/a_{kk}b_i := b_i - 1 * b_kfor j := k .. n do
         a_{ij} := a_{ij} - 1 * a_{ki}end for
 end for
end for
```
#### **Host program**

// ...

```
void gaussian(){
int n = 6;
int m = 3;
float A[] = { 2, -1, 0, 1, 0, 0,
              -1, 2, -1, 0, 1, 0,
                0, -1, 2, 0, 0, 1};
cl kernel gaussianKernel = createKernel(program, "gaussian");
 cl mem AGPU = clCreateBuffer(context, CL MEM READ WRITE, sizeof(float)*n*m, NULL, NULL);
 clEnqueueWriteBuffer(commands, AGPU, CL_TRUE, 0, sizeof(float)*n*m, A, 0, NULL, NULL);
 clSetKernelArg(gaussianKernel, 0, sizeof(int), &n);
 clSetKernelArg(gaussianKernel, 1, sizeof(int), &m);
 clSetKernelArg(gaussianKernel, 2, sizeof(cl_mem), &AGPU);
clEnqueueBarrier(commands);
```
#### ■ Host program

```
// ...
size t workSize = m;
size t workGroupSize = m;
clEnqueueNDRangeKernel(commands, gaussianKernel,
                         1, NULL, &workSize, &workGroupSize,
                         0, NULL, NULL);
clFinish(commands);
clEnqueueReadBuffer(commands, AGPU, CL_TRUE, 0, sizeof(float)*n*m,
                      A, 0, NULL, NULL);
  clReleaseMemObject(AGPU);
  clReleaseKernel(gaussianKernel);
}
```
#### OpenCL kernel

```
__kernel
void gaussian(const int n, const int m, __global float* A){
  int id = get local id(\theta);
  for(int ma = \theta; ma < m; ++ma){
    float pp = A[ma + ma * n];
    float coeff = A[\text{ma} + id * n] / pp;barrier(CLK GLOBAL MEM FENCE);
    if(id != ma){
      for(int na = \theta; na < n; ++na){
      A[na+id*n] = A[na+id*n] - coeff * A[na+n*ma]; }
 }
     barrier(CLK_GLOBAL_MEM_FENCE);
 }
// ...
```
#### ■ OpenCL kernel

```
 // ...
 float coeff = A[id + id * n];
 for(int na = \theta; na < n; ++na){
   A[na + id * n] = A[na + id * n] / coeff; }
}
```
Példák

$$
\begin{bmatrix} 2 & 1 & -1 & 8 \\ -3 & -1 & 2 & -11 \\ -2 & 1 & 2 & -3 \end{bmatrix}
$$
   
 
$$
\begin{bmatrix} 1, & 0, & 0, & 2 \\ 0, & 1, & 0, & 3 \\ -0, & -0, & 1, & -1 \end{bmatrix}
$$

$$
\begin{bmatrix} 2 & -1 & 0 & 1 & 0 & 0 \ -1 & 2 & -1 & 0 & 1 & 0 \ 0 & -1 & 2 & 0 & 0 & 1 \ \end{bmatrix}
$$